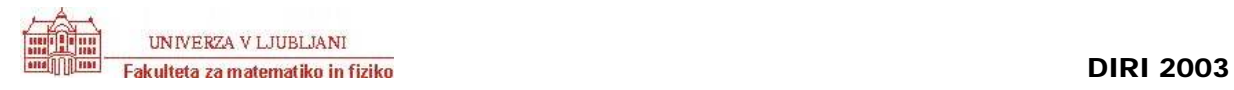

## **Programski jeziki - JAVA** Ime in priimek:

**[25 T]** Dan je razred LogoZelva z objektnimi metodami public void fd(int d), public void bk(int d), public void right(int kot) in public void left(int kot). Prva premakne želvo naprej za d enot (pri tem se seveda nariše črta dolžine d), druga jo premakne nazaj za d enot (tudi tu nastane črta dolžine d). Smer želve se pri obeh ukazih ne spremeni. Metoda right spremi smer želve za dani parameter stopinj v desno, metoda left pa obrne smer želve v levo. Pri the dveh metodah se položaj želve ne spremeni, pa tudi ne nariše se nič.

Sestavi statično metodo trikotnik(zelva, n, d), ki kot parametre dobi LogoZelvo zelva in naravni števili n in d ter nariše sliko, kot je prikazano na spodnjih slikah. Prvi parameter je objekt tipa LogoZelva, drugi parameter določa red slike (spodnje slike so redov 0, 1, 2, 3 in 4) in tretji dolžino stranice trikotnika.

Namig: preprosta rešitev je rekurzivna (premisli, kako sliko reda *n* dobiš iz slik nižjega reda).

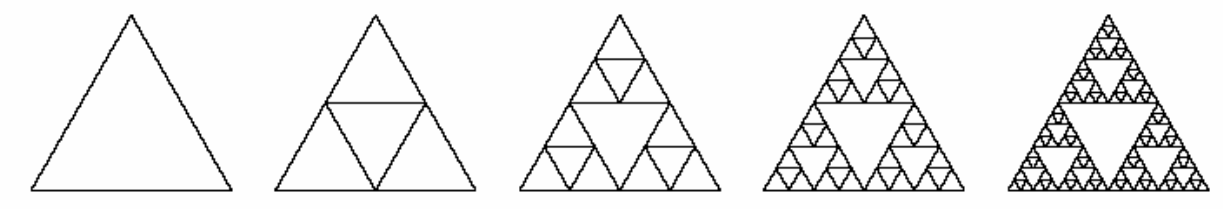

**[25 T]** Napiši *metodo* rotiraj, ki sprejme tabelo nizov in vrne *novo* tabelo nizov, v kateri je prvi element podane tabele prestavljen na zadnje mesto, ostali elementi pa se premaknejo za eno mesto v levo. Na primer, če poženemo

```
 String[] t = { "jabolko", "banana", "stiropor", "grozdje" }; 
String[] s = rotiraj(t);
```
mora biti vrednost tabele s enaka {"banana", "stiropor", "grozdje", "jabolko"}

**[25 T]** Ravnatelj ves besen pokliče vas, sicer učitelja, a silom prilik tudi vzdrževalca računalniške opreme, k sebi. Ves besen vam kaže na zaslon računalnika, kjer je dopis, ki je resnici na ljubo res čuden. Npr. namesto "šola" piše "šoollllaaa" in podobno. Vzrok temu je okvarjena tipkovnica, ki je poljubno ponavljala pritisnjeni znak. Seveda ste po ravnateljevem mnenju za okvaro tipkovnice krivi vi. Ker vam grozi, da boste pri plači ob bajno stimulacijo v znesku 1876 SIT, se ponudite, da boste napisali program, ki bo tekst spravil v red. Ena, dva, tri in že je tu program v Javi, ki bo opravil le potrebno. Manjka le metoda brezPonovitev, ki sprejme niz a in vrne nov niz, ki ga dobimo tako, da zaporedne ponovitve znakov v a zamenjamo z eno samo kopijo. Na primer, ko pokličemo brezPonovitev na nizu

"Raaaavnnattellj jje nnnnnnajboooooljšššši nnaaaa sssvetu"

dobimo niz

"Ravnatelj je najboljši na svetu"

**[25 T]** Ljubljanski pekovski ceh je imel predpisano težo hlebcev kruha. Predpis so strogo nadzorovali: vsako leto se je cehovski mojster nenapovedano pojavil v pekarni in stehtal vse hlebce, ki so jih imeli na policah. Če je več kot 15% hlebcev za več kot 20% odstopalo od predpisane teže, so peka namočili v Ljubljanico. Na voljo je program, ki prebere predpisano težo, število hlebcev in težo vsakega hlebca v pekarni ter ugotovi, ali se bo pek namakal ali ne. Žal pa je pekovska miš nagrizla izpis programa ravno na ključnem mestu. Dopolni ta del programa!

```
public class PekovskiCeh { 
        public static void main(String[] a) { 
                int steviloHlebcev; 
                 int steviloSlabih = 0; 
                 int predpisanaTeza; 
                 int dovoljenOdstopHlebca = 20; // v odstotkih 
                 int kolikoLahkoOdstopa = 15; // v odstotkih 
                 // preberemo osnovne podatke 
                String beri = JOptionPane.showInputDialog("Predpisana teza: "); 
                 predpisanaTeza = Integer.parseInt(beri); 
                beri = JOptionPane.showInputDialog("Stevilo hlebcev: "); 
                 steviloHlebcev = Integer.parseInt(beri); 
                 // preverimo vse hlebce 
                int kateri = 1; 
                 int tezaHlebca; 
                 int odstopOdPredpisaneTeze; 
                 // SLEDOVI MIŠJIH ZOB 
                 // PAZI NA POIMENOVANJE SPREMENLJIVK
```

```
 // TU JE PAPIR SPET CEL 
              int odstopOdStevila; 
              odstopOdStevila = steviloSlabih * 100 / steviloHlebcev; 
              if (odstopOdStevila > kolikoLahkoOdstopa) 
              { 
              System.out.println("V vodo z goljufom! "); 
 } 
              else 
              { 
              System.out.println("Tokrat naj mu bo! Se naprej bo smrdel!"); 
 }
```
}

}